Xmlbeans [Schematypeloader](http://get.manualget.ru/now.php?q=Xmlbeans Schematypeloader) >[>>>CLICK](http://get.manualget.ru/now.php?q=Xmlbeans Schematypeloader) HERE<<<

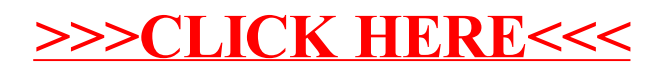